# CHAPTER

# **6 C** 語言遞迴

# 6.1 遞迴

函式間可以相互呼叫,除了呼叫別的函式外,也可呼叫自己本身,這種呼叫自己 方式的函式稱為「遞迴」。遞迴是一種應用極廣的程式設計技術,在函式執行的過程不 斷的呼叫函式自身,但每一次呼叫,皆會產生不一樣的結果,直到遇到終止再呼叫函 式自身的條件或結果時,才會停止遞迴逐次離開函式。如果遞迴的函式內沒有設定終 止呼叫的條件,這樣的函式會形成無窮遞迴。

一個問題如果能拆成同形式且較小範圍時,就可以使用遞迴函式來設計。例如要 計算 1 + 2 + … + 10 的總和時,可以拆成 1 和 2 + 3 + … + 10,而 2 + 3 + … + 10 又可 以拆成 2 和 3 + 4 + … + 10,其餘類推,此時就可以設計成遞迴函式。遞迴函式常使用 在具有規則性的程式設計中,其優點是具結構化可以增加程式的可讀性,以及能以簡 潔的程式處理反覆的複雜問題。

遞迴在數學或電玩遊戲上常被使用,例如:數列、階乘、費氏數列、輾轉相除法、 排列、組合、堆疊、河內塔、八個皇后、老鼠走迷宮…等。有些程式雖然使用 for、while… 等重複結構也能處理,但使用遞迴函式,程式碼會較為簡潔,本章將針對遞迴的基本 範例在設計上做詳細的說明。

# 6.2 數列

本節提供兩個數列函式求總和的範例,說明如何使用遞迴解題的方式來撰寫程 式。如下:

1. sum =  $n + (n-1) + \cdots + 3 + 2 + 1$ 

2. sum =  $1 - 4 + 7 - 10 - \cdots + (n-3) - n \overrightarrow{\mathbb{R}}$   $1 - 4 + 7 - 10 - \cdots - (n-3) + n$ 

#### **△範例** : series 01.c

使用遞迴函式計算  $n + (n-1) + (n-2) + \cdots + 3 + 2 + 1$  的結果, 其中  $n = 100$ 。

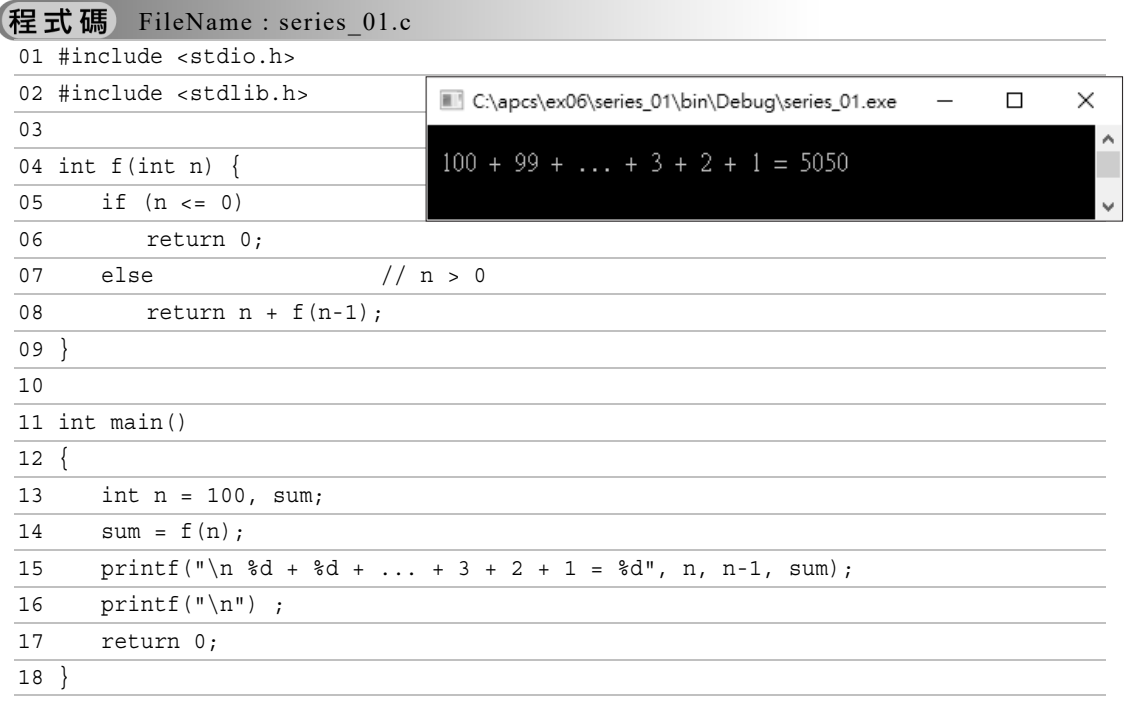

## 說明

1. 第 4~9 行:建立 f(n) 遞迴函式。該函式被呼叫 f(100) 的流程如下所示: f(100) →第8行,return 100+f(99) ,回傳值 100+4950=5050給 sum  $f(99)$  →第8行, return 99+ $f(98)$ , 回傳值 99+4581=4950給 f(99) f(98) →第 8 行,return 98+f(97) ,回傳值 98+4753=4581 給 f(98) ………………………………………………………………………………..  $f(2)$  →第 8 行, return 2 + f(1) , 回傳值 2+f(1)=2+1=3 給 f(2) f(1) →第5行, return 1 + f(0) , 回傳值 1+f(0)=1+0=1 給 f(1)  $f(0)$  →第6行, return 0 , 回傳值 0 給  $f(0)$ 呼叫 / 回傳 呼叫 一 一 一 一 回傳 呼叫 一 一 一 回傳 呼叫 回傳 呼叫 一 一 一 一 一 何傳 .<br>回 傳

- 2. 第 14 行:將 f(100) 的回傳值 5050 指定給 sum 變數。
- 3. 遞迴函式一定要有結束遞迴的敘述。當第 5 行的條件式 (n <= 0) 成立時,執行 第 6 行 return 0,就不再遞迴呼叫,而將回傳值逐層回溯給原呼叫敘述。
- 4. 遞迴函式的流程圖如右: 呼叫函式  $f(n)$  $n \leq 0$  return  $n + f(n-1)$ 結束遞迴呼叫  $\bigdownarrow$  true false return 0 遞迴呼叫 回傳值逐層回溯 離開函式

### $\bigcirc$  範例 : series 02.c

使用遞迴函式計算 1 – 4 + 7 – 10 + 13 – … n 的結果,其中 n 由使用者輸入。n 的輸 入值必須符合 (n % 3 == 1) 條件, 即 n 為 3 的倍數加 1, 如 1、4、7、10、14…等。

執行結果

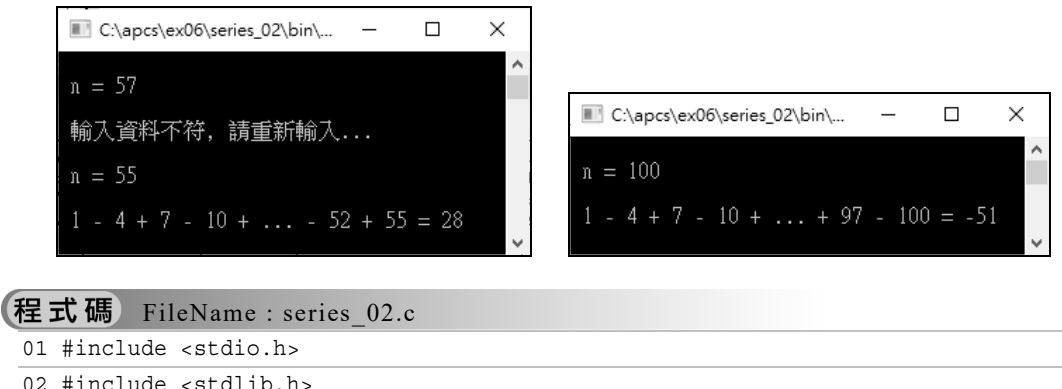

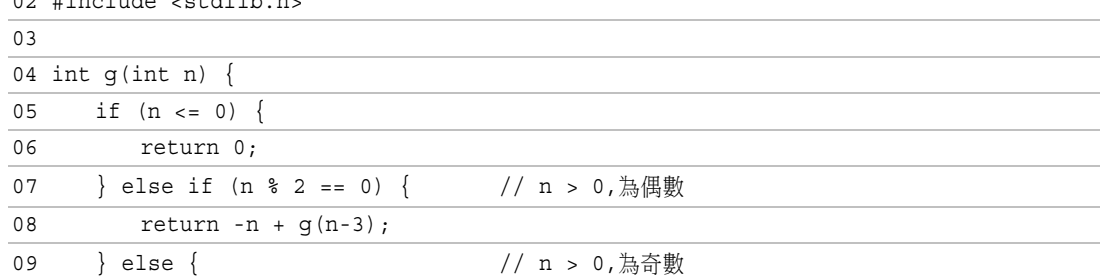

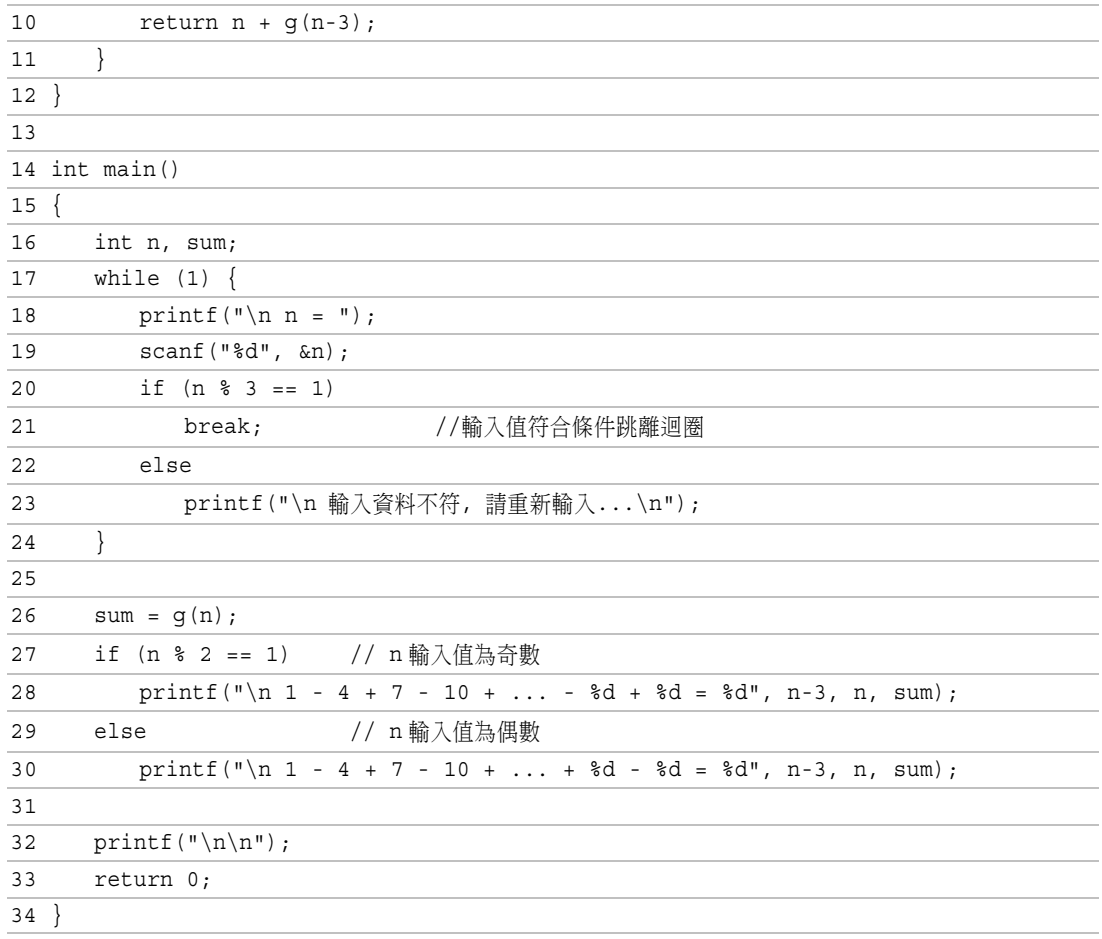

# 說明

1. 遞迴函式的流程圖如下所示:

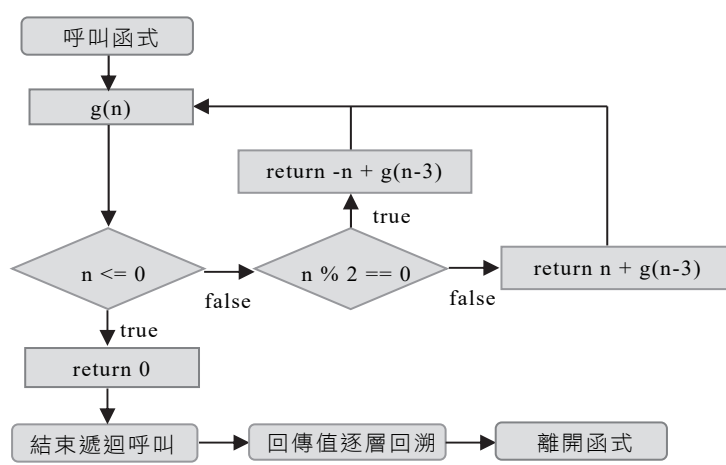

2. 第 4~12 行:建立 g(n) 遞迴函式。該函式被呼叫 g(100) 的流程如下:

g(100)

- $\rightarrow$  return -100 + g(97)
- $\rightarrow$  -100 + return 97 + g(94)
- $\rightarrow -100 + 97 +$  return -94 + g(91)

………………

- $\rightarrow -100 + 97 94 + \cdots -10 + \text{return } 7 + g(4)$
- $\rightarrow -100 + 97 94 + \cdots -10 + 7 + \text{return } -4 + g(1)$
- $\rightarrow -100 + 97 94 + \cdots -10 + 7 4 + \text{return } 1 + g(0)$
- $\rightarrow$  -100 + 97 94 + … -10 + 7 4 + 1 + 0
- → -51 (回傳值)
- 3. 第 20~23 行:篩選使用者的輸入值是否符合 (n % 3 == 1) 的條件。
- 4. 第 26 行:呼叫 g(n) 的遞迴計算結果回傳指定給 sum 變數。
- 5. 第 27,28 行:若輸入值為奇數時,印出遞迴函式執行的加減過程,其中最後兩 數是先減後加。
- 6. 第 29,30 行:若輸入值為偶數時,印出遞迴函式執行的加減過程,其中最後兩 數是先加後減。

# 6.3 階乘

在數學中,正整數的「階乘」是所有小於及等於該數 n 的正整數的乘積,以 n! 表 示。階乘的公式為 n! = n \* (n-1) \* (n-2) \* … \* 3 \* 2 \* 1, 例如:  $5! = 5 * 4 * 3 * 2 * 1 = 120$ 

**■範例**: factorial.c

使用階乘函式計算 n! = 1 \* 2 \* 3 \* (n-1) \* n 的結果, 其中 n 由使用者輸入。 n 的輸入值必須大於等於 1。

#### 執行結果

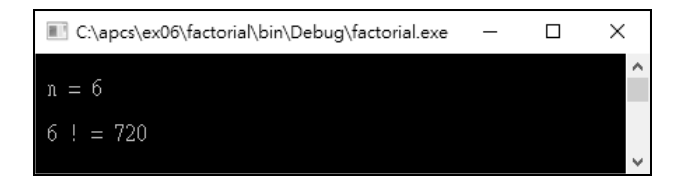

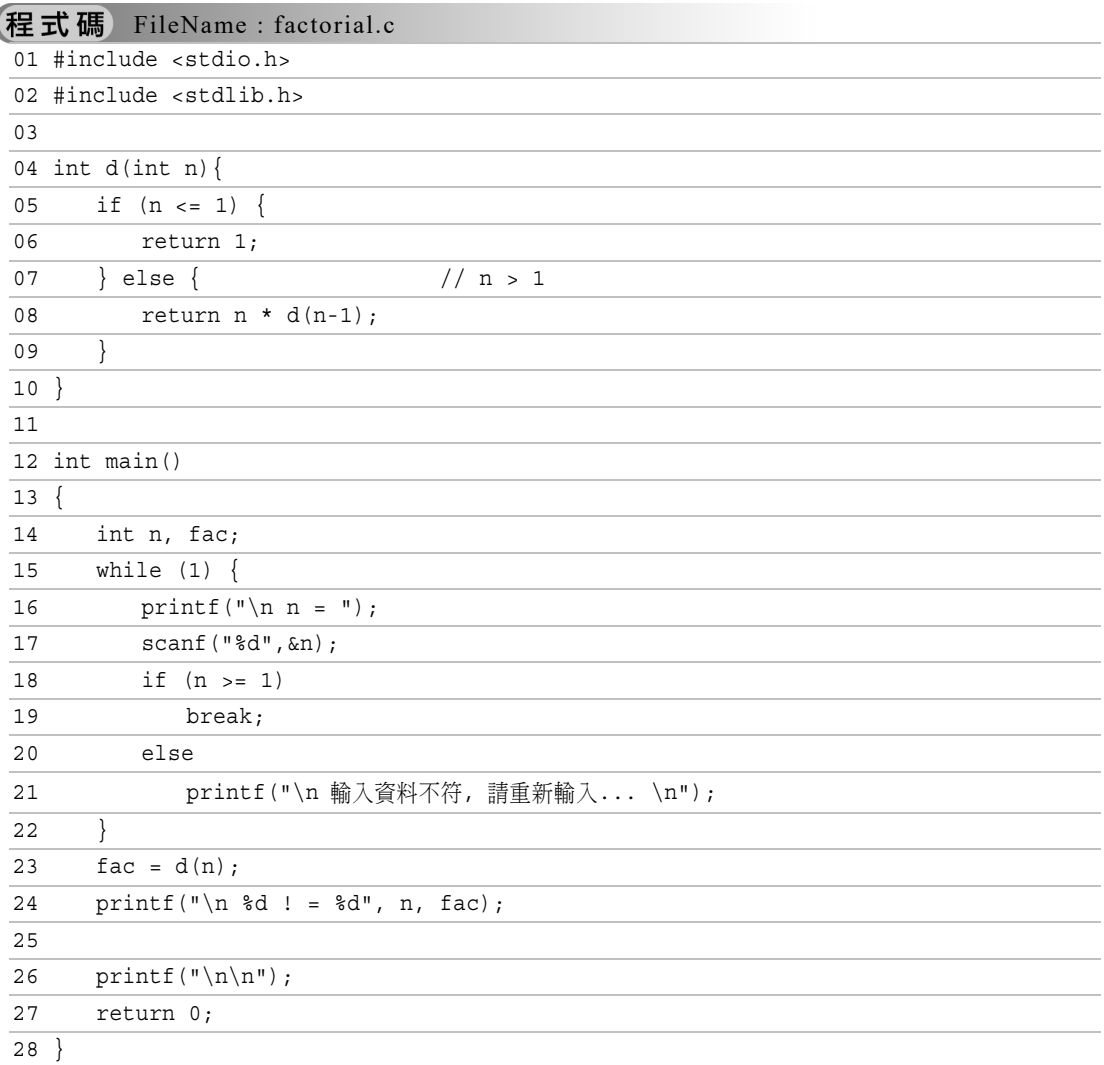

## 說明

1. 第 4~10 行:建立 d(n) 遞迴函式。該函式被呼叫 d(6) 的流程如下所示:

```
d(6)
```
- $\rightarrow$  return 6  $*$  d(5)
- $\rightarrow$  return 6  $*$  5  $*$  d(4)
- $\rightarrow$  return 6 \* 5 \* 4 \* d(3)
- $\rightarrow$  return 6 \* 5 \* 4 \* 3 \* d(2)
- $\rightarrow$  return 6 \* 5 \* 4 \* 3 \* 2 \* d(1)
- → return  $6 * 5 * 4 * 3 * 2 * 1$  → return 720 (回傳值)
- 2. 第 18~21 行:篩選使用者的輸入值是否符合 (n >= 1) 的條件。
- 3. 第 23 行:呼叫 d(6) 的遞迴計算結果,回傳指定給 fac 變數。

■ (5) 給定右側程式,當程式執行完後, 輸出結果為何? (A) 1 2 3 4 5 6 7 8 (B) 7 5 3 1 2 4 6 8 (C) 7 5 3 2 1 4 8 6 (D) 8 7 6 5 4 3 2 1 說明 1.  $A[8] = \{8,7,6,5,4,3,2,1\}$ 當 i=0、j=0 時,因 (A[0]=8) > (A[1]=7) 成立,所以  $A[0] = A[0] + A[1] = 8 + 7 = 15$  $A[1] = A[0] - A[1] = 15-7 = 8$  $A[0] = A[0] - A[1] = 15-8 = 7$ 結果  $A[8] = \{7,8,6,5,4,3,2,1\}$ 。 當 i=0、j=1 時,因 (A[1]=8) > (A[2]=6) 成立,結果 A[8] = {7,6,8,5,4,3,2,1}。 當 i=0、j=2 時,結果 A[8] = {7,6,5,8,4,3,2,1}。 當 i=0、j=3 時,結果 A[8] = {7,6,5,4,8,3,2,1}。 ……… 當 i=0、j=6 時,結果 A[8] = {7,6,5,4,3,2,1,8}。 當 i=1、j=1 時,結果 A[8] = {7,5,6,4,3,2,1,8}。 當 i=1、j=2 時,結果 A[8] = {7,5,4,6,3,2,1,8}。 …… 當 i=1、j=5 時,結果 A[8] = {7,5,4,3,2,1,6,8}。 當 i=2、j=2 時,結果 A[8] = {7,5,3,4,2,1,6,8}。 當 i=2、j=3 時,結果 A[8] = {7,5,3,2,4,1,6,8}。 當 i=2、j=4 時,結果 A[8] = {7,5,3,2,1,4,6,8}。 當 i=3、j=3 時,結果 A[8] = {7,5,3,1,2,4,6,8}。 int A[8] =  $\{8, 7, 6, 5, 4, 3, 2, 1\}$ ; int main() { int i, j; for  $(i=0; i<8; i=i+1)$  { for $(i=i; i < 7; i = i + 1)$  {  $if(A[j] > A[j+1])$  {  $A[j] = A[j] + A[j+1];$  $A[j+1] = A[j] - A[j+1];$  $A[j] = A[j] - A[j+1];$  } } } for  $(i=0; i<8; i=i+1)$  { printf("%d ", A[i]); } }

2. 之後因元素值都是遞增排列 A[j] > A[j+1] 條件不會成立,所以 A 陣列元素值不 變,因此答案是(B),程式檔請參考 test 05.c。

人題目 (6) 給定右側函式 f(),已知 f(14)、f(10)、f(6) 分別 回傳 25、18、10,函式中的 ? 應為下列何者? (A)  $(n+1) / 2$  (B) n / 2 (C)  $(n-1) / 2$  (D)  $(n/2) + 1$ int f(int n) { if( $n < 2$ ) { return n; } else { return  $(n + f( ? )$ ; } }

#### 說明

1. 答案是(B), 程式檔請參考 test 06.c。

2. 分別用各選項代入,選項(B) n / 2 符合 f(14)、f(10)、f(6) 分別回傳 25、18、10:  $f(14) = 14 + f(7) = 14 + 7 + f(3) = 14 + 7 + 3 + f(1) = 14+7+3+1 = 25$  $f(10) = 10 + f(5) = 10 + 5 + f(2) = 10 + 5 + 2 + f(1) = 10 + 5 + 2 + 1 = 18$  $f(6) = 6 + f(3) = 6 + 3 + f(1) = 6 + 3 + 1 = 10$ 

## ■ 夏目(7)

給定右側程式,當程式執行完後,輸出結 果為何?

- $(A) 1$  (B) 2
- $(C)$  3 (D) 4

#### 說明

```
int main() 
{ 
    int a[5] = \{9, 4, 3, 5, 3\};
    int b[10] = \{0, 1, 0, 1, 0, 1, 0, 1, 0, 1\};int c = 0;
    for (int i=0; i<5; i=i+1)
        c = c + b[a[i]];
     printf("%d,", c); 
     return 0; 
}
```
- 1. 答案是(D), 程式檔請參考 test 07.c。
- 2. 當 i=0 時,因  $a[0] = 9$ , 所以  $c = c + b[a[0]] = 0 + b[9] = 0 + 1 = 1$ 。 當 i=1 時, 因 a[1] = 4, 所以 c = c + b[a[1]] = 1 + b[4] = 1 + 0 = 1。 當 i=2 時,因  $a[2] = 3$ , 所以  $c = c + b[a[2]] = 1 + b[3] = 1 + 1 = 2$ 當 i=3 時,因  $a[3] = 5$ , 所以  $c = c + b[a[3]] = 2 + b[5] = 2 + 1 = 3$ 當 i=4 時, 因  $a[4] = 3$ , 所以  $c = c + b[a[4]] = 3 + b[3] = 3 + 1 = 4$

# 图题目(8)

```
給定右側程式,當程式執行完後,輸出結
果為何? 
(A) 9 
(B) 18 
(C) 27 
(D) 30 
說明
   1. 答案是(B),程式檔請參考 test 08.c。 ่ <sup>19 printf("%d", Q[head]);</sup>
                                       01 int Q[200]; 
                                       02 int i, val=0;
                                       03 int count=0; 
                                       04 int head=0, tail=0; 
                                       05 for(i=1; i<=30; i=i+1) { 
                                       06 Q[tail] = i;07 tail = tail+1;
                                       08 } 
                                       09 while (tail > head+1) {
                                       10 val = Q[head];
                                       11 head = head + 1;12 count = count+1;
                                       13 if (count == 3) {
                                       14 count=0;
                                       15 O[tail] = val;
                                       16 tail = tail+1;
                                       17 } 
                                       18 }
```
2. 執行第 02~08 行後, head=0, Q[0]=1, Q[1]=2, Q[2]=3, ..., Q[29]=30, tail=30。

# **11 Python** 串列

CHAPTER

# 11.1 何謂串列

串列是儲存資料的容器,它是一組經過編排號碼順序的變數,並在記憶體中占用 連續的位址空間。如抽屜收納櫃,每個抽屜都依順序標記連續號碼,若要從某個抽屜 取得或放置物品,只要知道抽屜是在第幾層,就能很快地找到該抽屜。

若將收納櫃比喻為一個「串列」(list),則收納櫃的一個個抽屜,在串列上我們稱 之為「元素」(element) 。同樣地欲存取串列中某個元素資料的內容,只要告知該元素 在串列中的「索引」(index)(也就是編號),即可存取該元素內容。

# 11.2 一維串列

若串列中只有一組索引(編號),稱為一維串列;有兩組索引,稱為二維串列;有三 組索引,稱為三維串列;以此類推…。

## 一. 一維串列的建立

串列建立時,要指定串列的名稱、標示擁有多少個元素。其建立方式是以 [ ] 運算 子來存放元素資料,元素間用逗號分隔。其建立的方式如下:

語法 串列名稱 = [元素 1, 元素 2, 元素 3, …]

簡例 建立動物 animal 的串列名稱,其元素內容分別為動物名稱的英語單字字串。

animal = ['cat', 'dog', 'monkey', 'tiger', 'fox']  $\# \nexists \nexists \nexists \nexists \nexists$  animal 串列 串列名稱 元素內容

- 1. animal 是一個串列, 擁有 5 個字串元素, 依序為: animal[0]、animal[1]、 animal[2]、animal[3]、animal[4]。
- 2. 串列大小為串列長度,由「索引」來編排元素順序,索引由 0 開始。若串列大小 為 5, 則索引範圍會是 0~4。索引必須是整數字面值、整數變數或整數運算式。
- 3. animal 串列的每一個元素皆可視為一個變數,這些變數在主記憶體中占用連續位 址空間,裡面存放著字串型別的資料,如下圖所示:

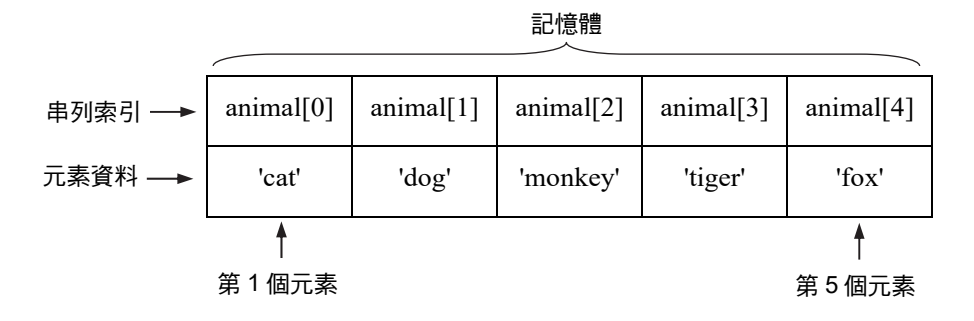

串列中各個元素資料的型別可以相同,也可以不相同。

簡例

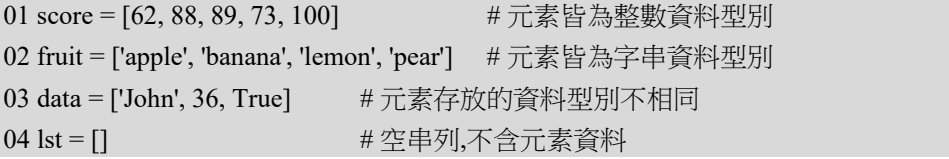

### 二. 串列的讀取

利用 [ ] 運算子填入串列索引, 便可讀取串列對應的元素內容。語法如下:

語法 串列名稱 = [索引]

說明

- 1. 串列中第一個元素的索引是 0,第二個元素的索引是 1,以此類推…。
- 2. 若索引為負數,則從串列尾端倒數來讀取串列元素,串列倒數第一個元素的索引 是 -1,倒數第二個元素的索引是 -2。
- 3. 索引不能超過串列長度範圍,否則程式執行時會產生錯誤。
- |簡例 | 建立串列 data,並進行單一元素的讀取操作。

01 data = [11, 22, 33, 44, 55, 66, 77, 88, 99]

02 print(data[0])  $\# \hat{\mathbb{m}} \perp 11$ 03 print(data[3]) #輸出 44 04 print(data[-1]) #輸出 99 05 print(data[-9]) # 輸出 11 06 print(data[10]) #錯誤, 索引超過範圍

若串列是使用 start:end:step 填入[ ] 運算子,便是讀取索引從 strat 起至 end 前一 位,間隔 step 之間的串列元素。語法如下:

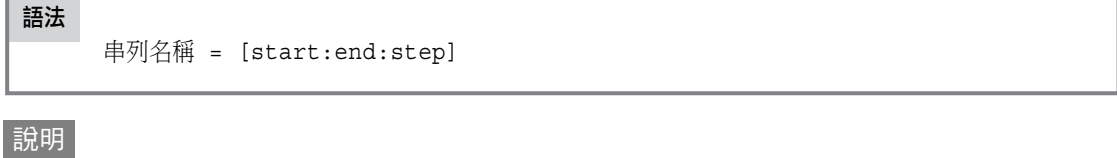

- 1. 讀取索引 strat 起到 end 前一位之間的串列元素, step 為間隔值。
- 2. 若 strat 省略, 預設值為 0; 若 end 省略, 則預設值為串列長度; 若 step 省 略,則預設值為 1。
- 簡例 建立串列 lst,並進行各種不同元素的讀取操作。

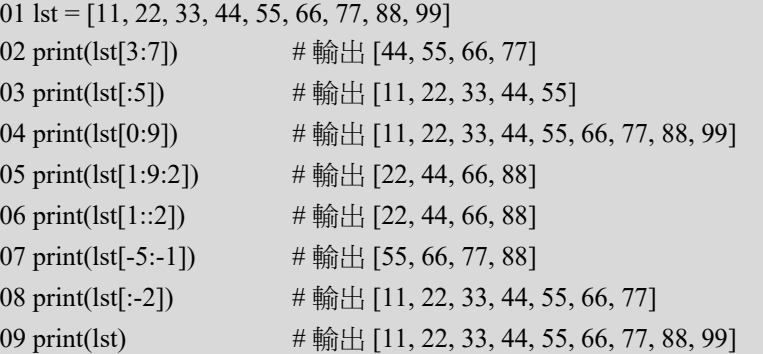

## 三. 串列的存放

除空串列外,串列在建立時已存放有元素的初值,但如同變數一樣,所存放的元 素值可以再改變內容,其改變元素內容的語法為:

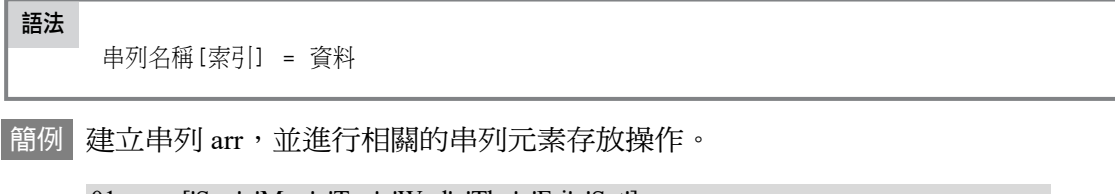

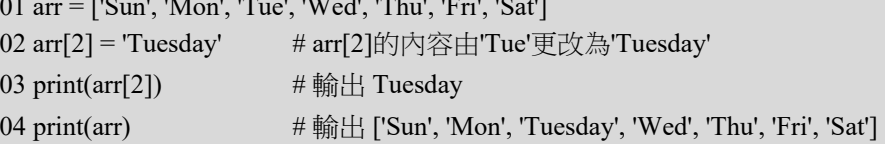

# 14.3 定時 K 彈

### 問題描述

「定時 K 彈 」是一個團康遊戲,N 個人圍成一圈,由 1 號依序到 N 號, 從 1號開始依序傳遞一枚玩具炸彈,每次到第 M 個人就會爆炸,此人即淘汰,被 淘汰的人要離開圓圈,然後炸彈再從該淘汰者的下一個開始傳遞。遊戲之所以 稱 K 彈是因為這枚炸彈只會爆 K 次,在第 K 次爆炸後,遊戲即停止,而此時 在第 K 個淘汰者的下一位遊戲者被稱為幸運者,通常就會要求表演節目。例如 N=5,M=2,如果 K=2,炸彈會爆兩次,被爆炸淘汰的順序依是 2 與 4 (參見下 圖),這時 5 號就是幸運者。如果 K=3, 剛才的遊戲會繼續, 第三個淘汰是 1 號, 所以幸運者是 3 號。如果 K=4,下一輪淘汰 5 號,所以 3 號是幸運者。

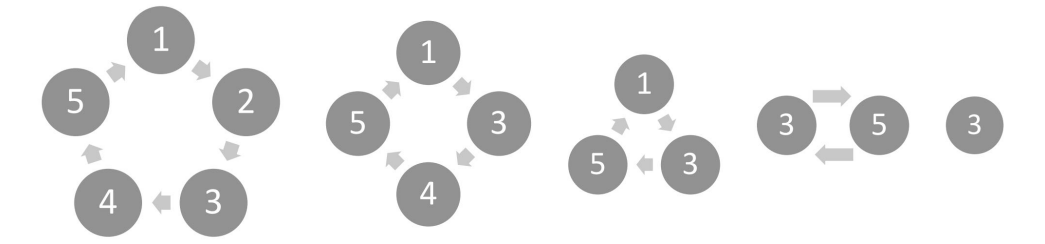

## 輸入格式

輸入只有一行包含三個正整數,依序為 N、M 與 K,兩數中間有一個空格 分開。其中 1 ≤ K<N。

### 輸出格式

請輸出幸運者的號碼,結尾有換行符號。

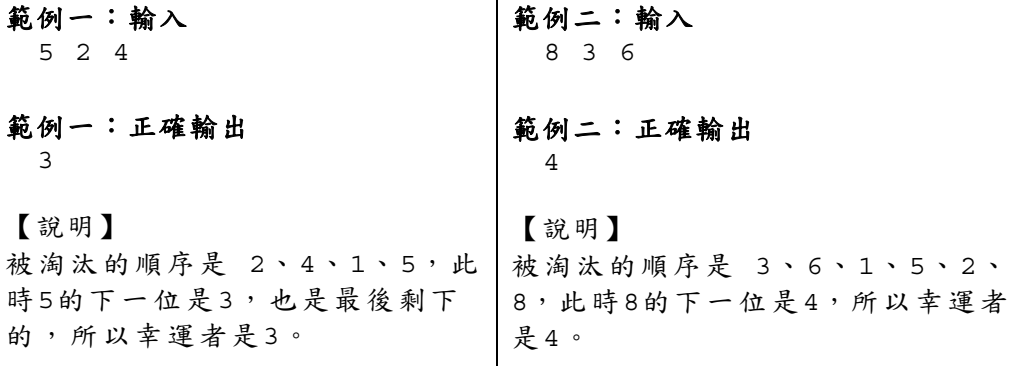

#### 評分說明

輸入包含若干筆測試資料,每一筆測試資料的執行時間限制 (time limit) 均 為 1 秒, 依正確通過測資筆數給分。其中:

第 1 子題組 20 分, 1 ≤ N ≤ 100, 目 1 ≤ M ≤ 10, K = N - 1。

第 2 子題組 30 分,1 ≤ N ≤ 10,000,且 1 ≤ M ≤1,000,000,K = N - 1。

第 3 子題組 20 分, 1 ≤ N ≤ 200,000, 日 1 ≤ M ≤ 1,000,000, K = N - 1。

```
第 4 子題組 30 分, 1 ≤ N ≤ 200,000, 日 1 ≤ M ≤ 1,000,000, 1 ≤ K < N。
```
解題分析

1. 本題以串列來模擬此遊戲的過程,每一個串列元素代表一個玩家,玩家編號由 1 開始,串列索引值是由 0 開始,所以若有 N 個玩家,串列索引值會是從 0 到 N-1 排列,每一個串列內儲存的是下一個串列的索引值。例如:串列索引值 0 的串列內容是 1,代表第 1 個玩家的下一位玩家是 2 號。由於參與遊戲的人員 是圍成一個圓圈,所以 N-1 的串列內容是 0,如此串列便頭尾相接,形成一個 環狀。

```
lstMan = list(range(1, N + 1))pre = N - 1lstMan[pre] = 0point = 0
```
- 2. 遊戲從玩家 1 開始,其串列索引值是 0,其上家是玩家 5,索引值是 4,所以 point=0 (point 變數紀錄目前玩家的索引值),pre=4 (pre 變數紀錄上家的索引 值)。
- 3. 下表呈現的是範例一的遊戲過程:

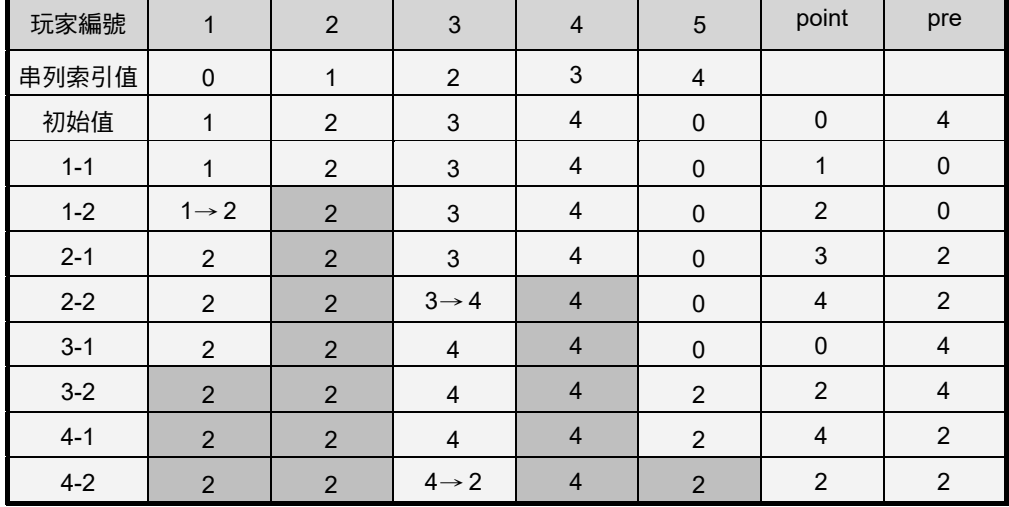

- 遊戲過程中 m 值如果大於零 (第 03 行),則炸彈不會引爆,遊戲流程繼續進 行,目前玩家成為上家 (第 04 行),下一個玩家成為新玩家 (第 05 行), m 值遞減 1 (第 06 行)。
- 遊戲過程中,如果炸彈引爆 (m 值等於零),則該玩家將被淘汰,所以該玩 家要告知其上家,自己的下一位玩家編號,然後退出遊戲。實作上是以串列 [point] 的內容值複製到串列 [pre] (第 09 行),同時串列 [point] 的內容值為 下一回合的起始 (第 10 行),此時被淘汰的玩家的索引值不再出現在遊戲串 列中。恢復 m 值 (第 07 行), 引爆次數 K 值遞減 1 (第 08 行)。

```
01 \text{ m} = M02 while K > 0: 
03 while m > 1: 
04 pre = point 
05 point = lstMan[point] 
06 m -= 1 
07 m = M 
08 K = 109 lstMan[pre] = lstMan[point] 
10 point = lstMan[point]
```
4. 以此類推,直到炸彈引爆 K 次為止。此時的 point 加 1 就是幸運者的玩家索引 值。

程式碼 FileName: apcs\_10510\_03.py

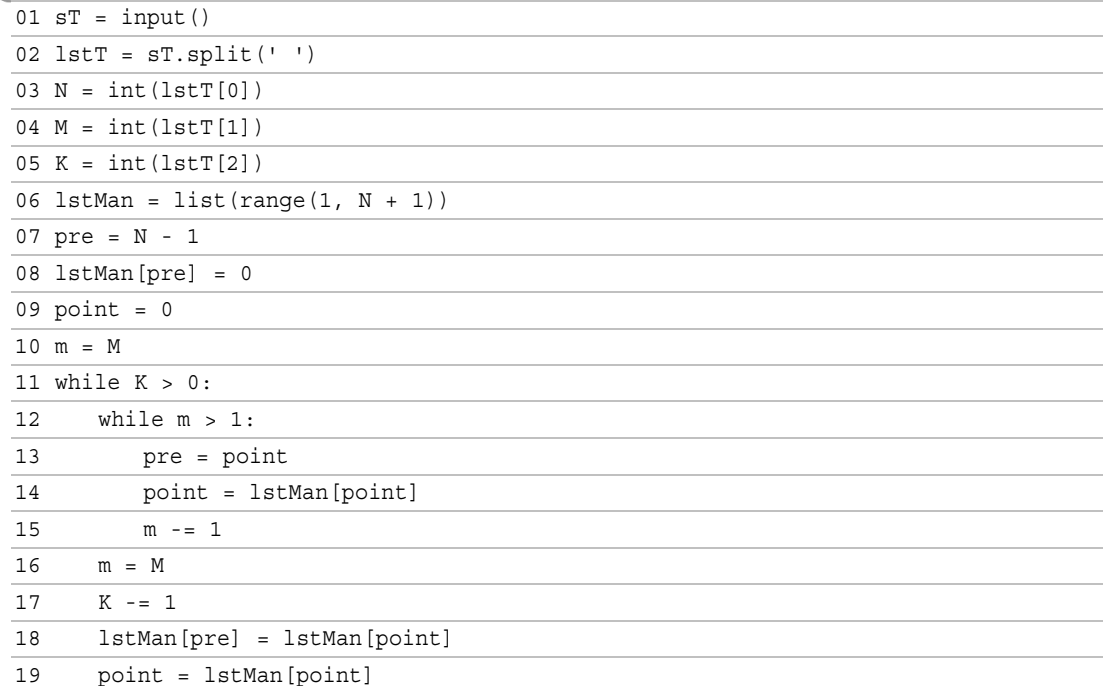